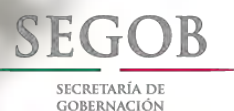

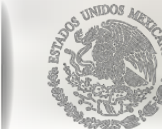

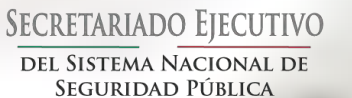

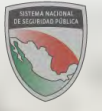

# Estrategia de Concertación de Recursos del FASP 2015

**Septiembre de 2014**

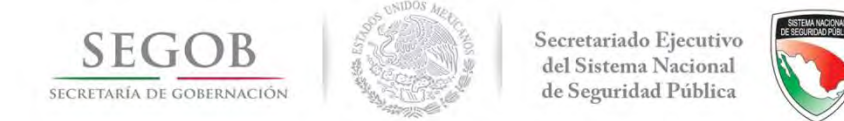

El proceso general de concertación es muy similar al realizado en 2013, con algunos ajustes para mejorar el resultado final del proceso (suscripción de convenios y anexos técnicos).

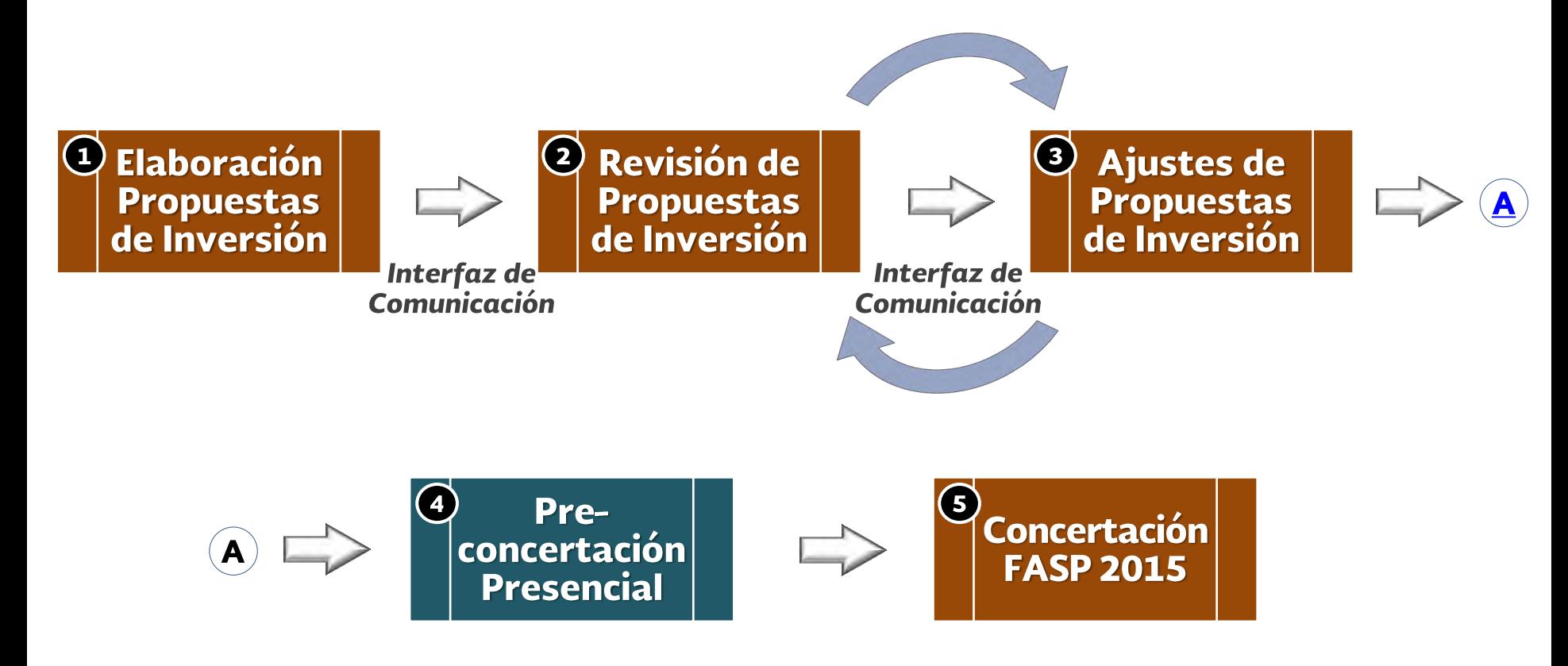

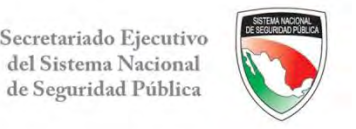

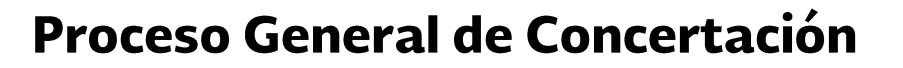

# Elaboración de Propuestas de Inversión

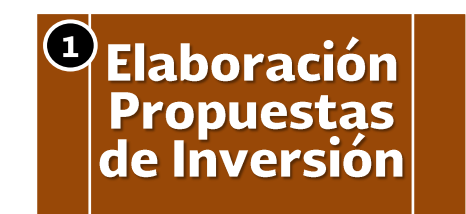

**SEGOB** 

SECRETARÍA DE GOBERNACIÓN

- **Catálogo de Bienes**
- Estructura programática
- Proyectos de inversión
- **Asignación del FASP 2014**

La entidad federativa debe considerar:

- → Usar catálogo de bienes para verificar cuáles conceptos están permitidos incorporar en los Programas con **Prioridad Nacional (PPN)**
- + Usar la estructura programática que incluye el catálogo de bienes
- Definir los proyectos de inversión por PPN e incorporar metas y alcances de los mismos
- Usar el monto del FASP que le fue asignado en 2014

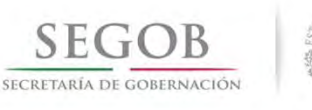

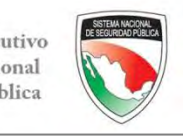

### **CATÁLOGO DE BIENES Y SERVICIOS 2015**

### FONDO DE APORTACIONES PARA LA SEGURIDAD PÚBLICA DE LOS ESTADOS Y DEL DISTRITO FEDERAL

FORTALECIMIENTO DE LAS CAPACIDADES DE EVALUACIÓN EN CONTROL DE CONFIANZA

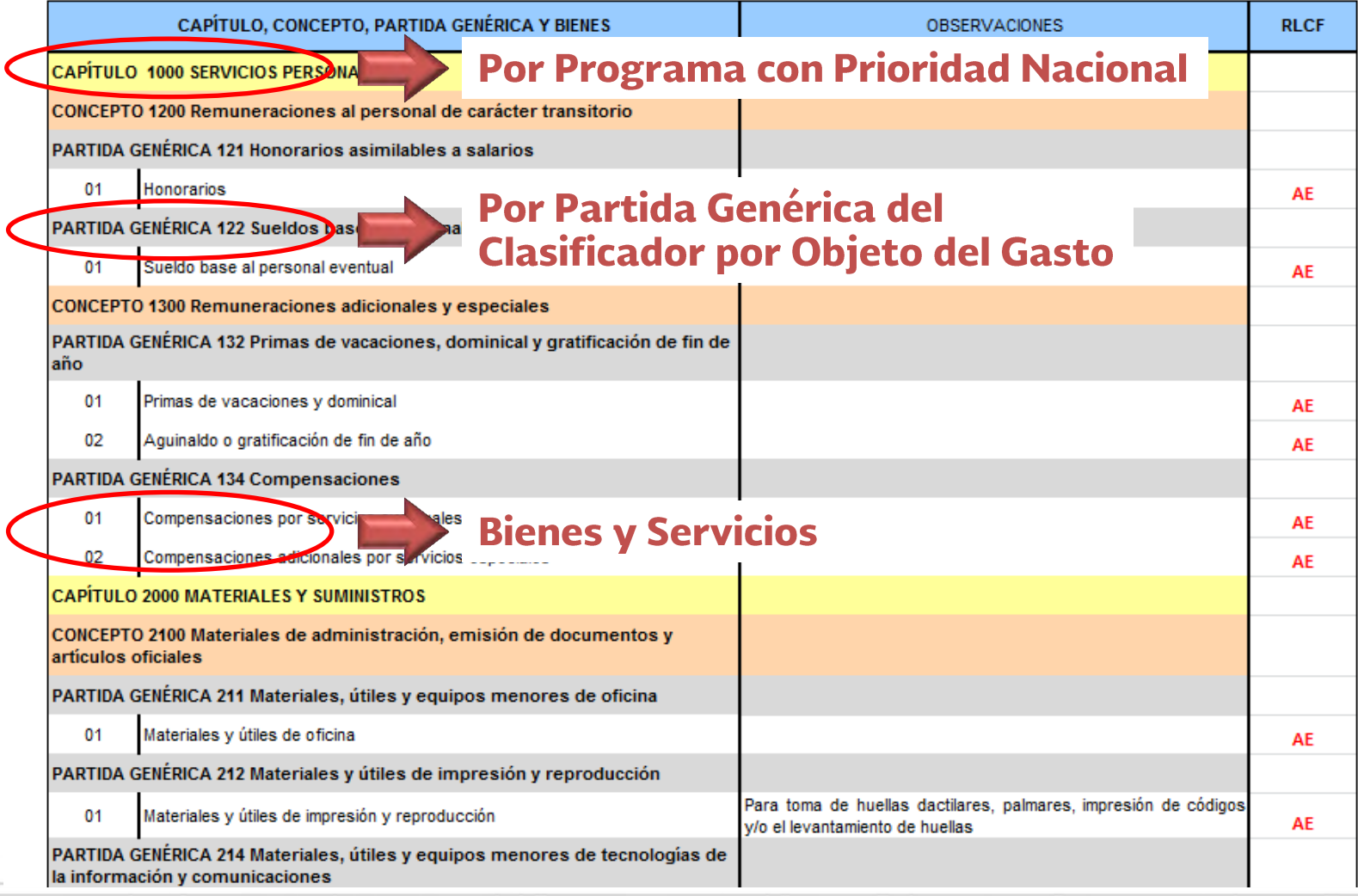

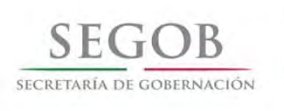

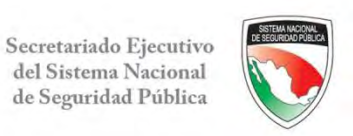

### Estructura Programática

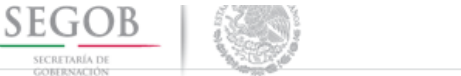

**Showed** 

#### ESTRUCTURA PRESUPUESTARIA PARA EL SEGUIMIENTO DE LOS RECURSOS 2015

**SECRETARIADO EJECUTIVO** DEL SISTEMA NACIONAL DE SEGURIDAD PÚBLICA

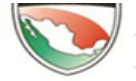

**ENTIDAD FEDERATIVA:** (Pesos)

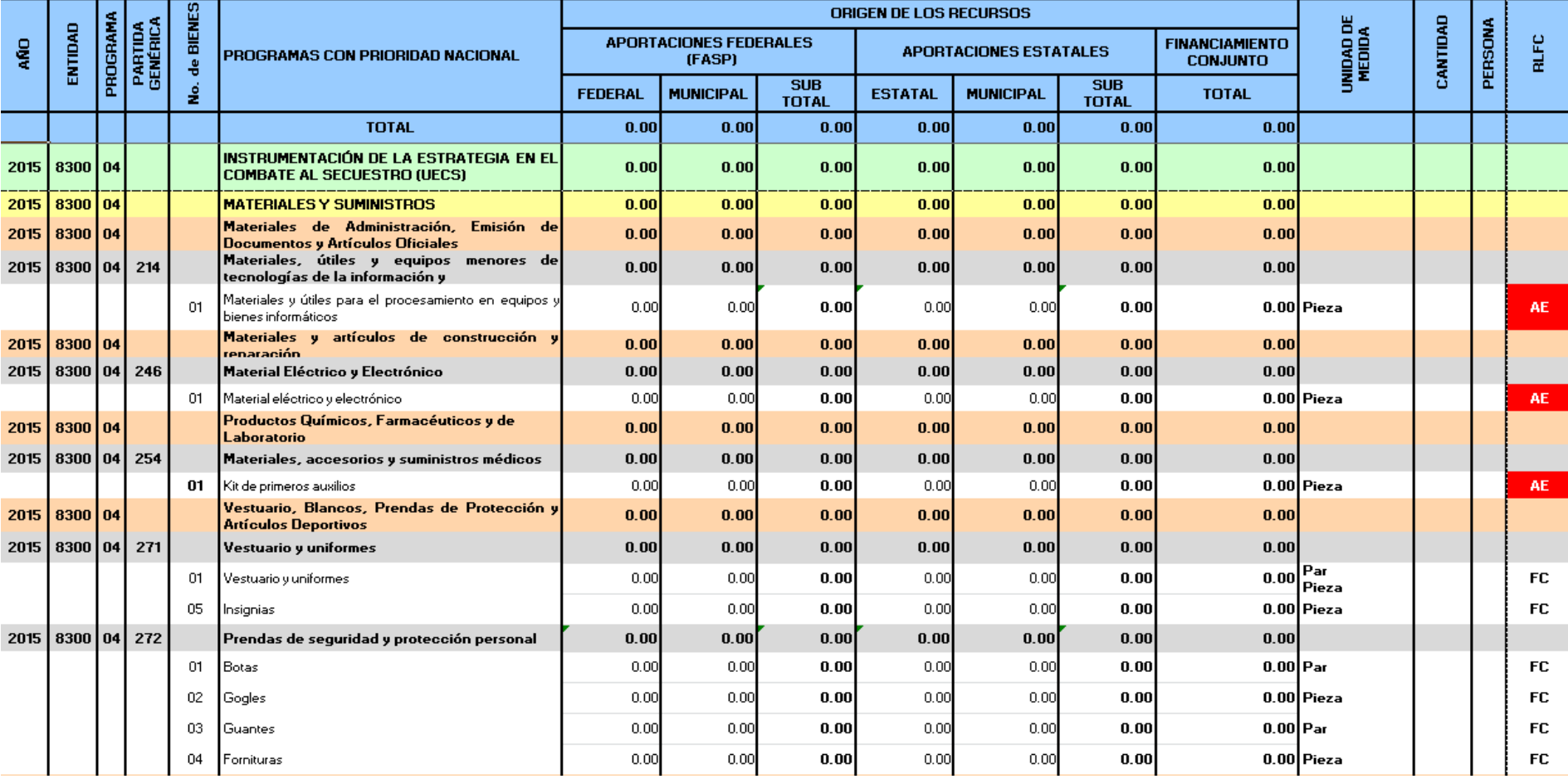

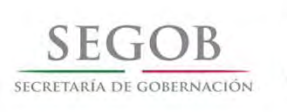

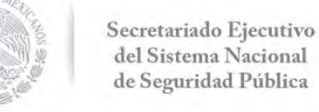

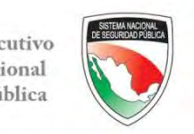

### **Consideraciones para Elaborar la** Propuesta de Inversión

# **Cuidado**

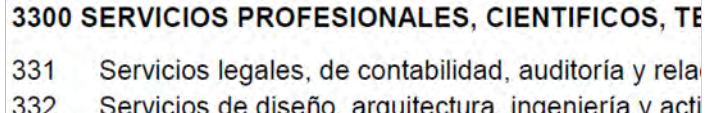

- 333 Servicios de consultoría administrativa, procesos,
- 334 Servicios de capacitación
- Servicios de investigación científica y desarrollo 335

Si en la Estructura Programática se establece aplicar recursos en la Partida 334 "Servicios de Capacitación", para realizar - Ia formación de elementos, NO SE DEBE ejercer el recurso en otra partida de gasto

### 2700 VESTUARIO, BLANCOS, PRENDAS DE PROTECCION

- Vestuario y uniformes 271
- Prendas de seguridad y protección personal 272
- Artículos deportivos 273
- **Productos textiles** 274

### 2600 COMBUSTIBLES, LUBRICANTES Y ADITIVOS

261 Combustibles, lubricantes y aditivos

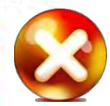

262 Carbón y sus derivados

### 3700 SERVICIOS DE TRASLADO Y VIATICOS

- 371 Pasajes aéreos
- 372 Pasajes terrestres
- 373 Pasajes marítimos, lacustres y fluviales
- 374 Autotransporte
- 375 Viáticos en el país

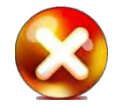

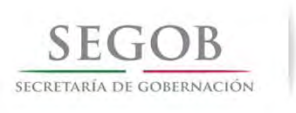

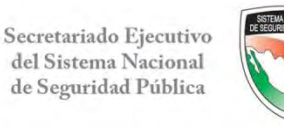

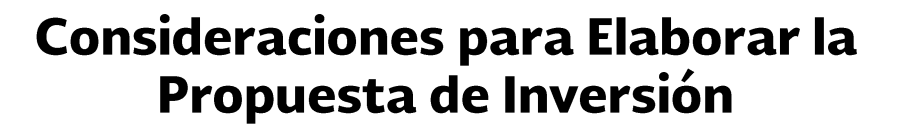

# **△ Cuidado**

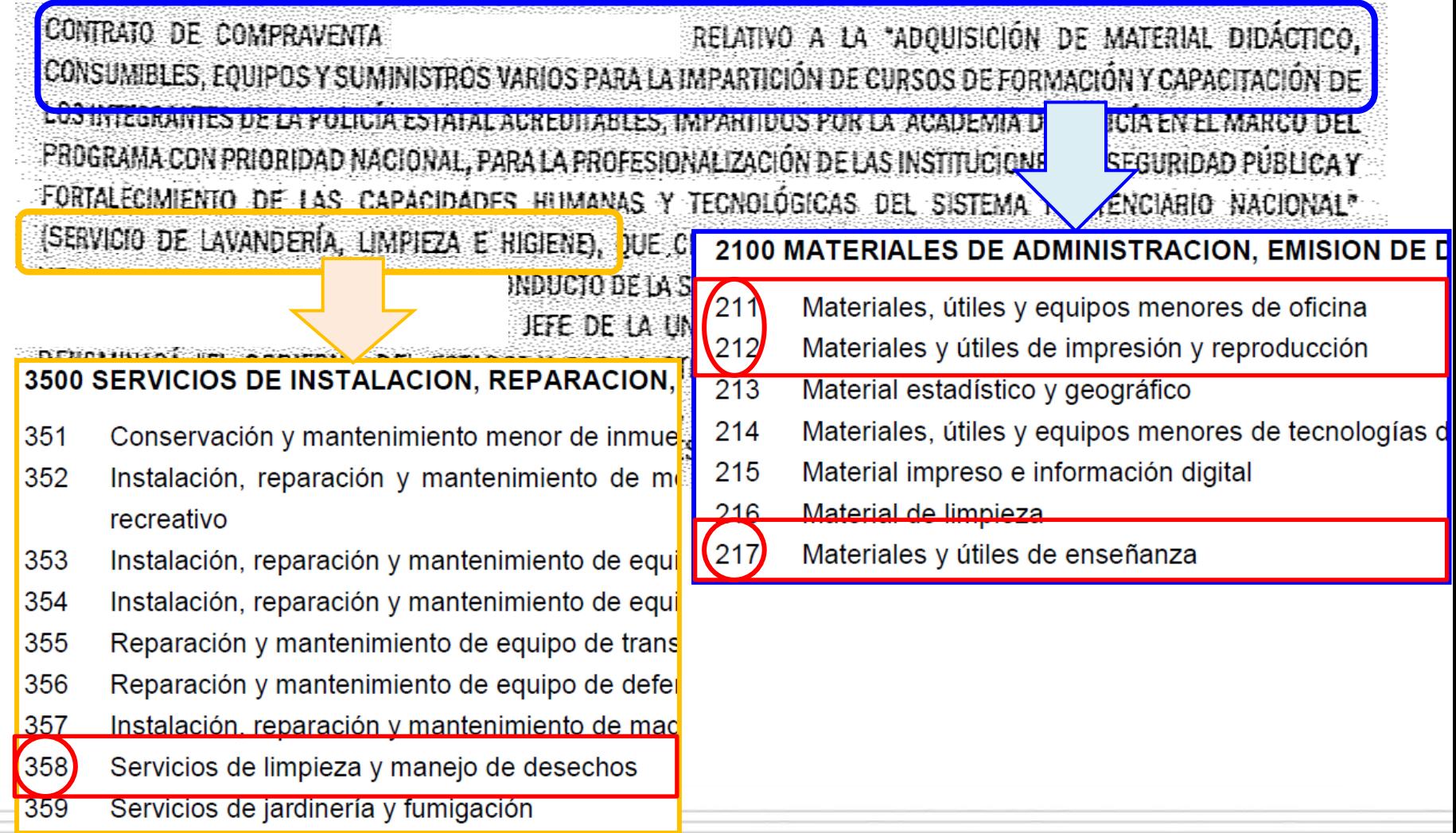

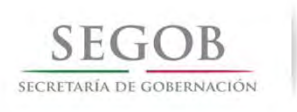

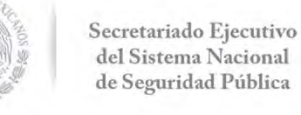

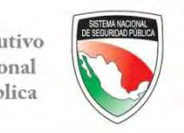

23/12/2013

# **Cuidado**

En la partida 334 "Servicios de capacitación" no es factible la adquisición de material didáctico, consumibles, equipos y suministros varios, aun cuando éstos sean para la impartición de cursos de capacitación.

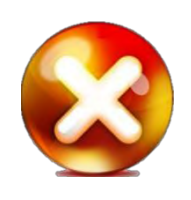

**La factura NO ES VÁLIDA para comprobar el ejercicio de recursos de la formación de elementos correspondiente a la partida 334 "servicios de capacitación"** 

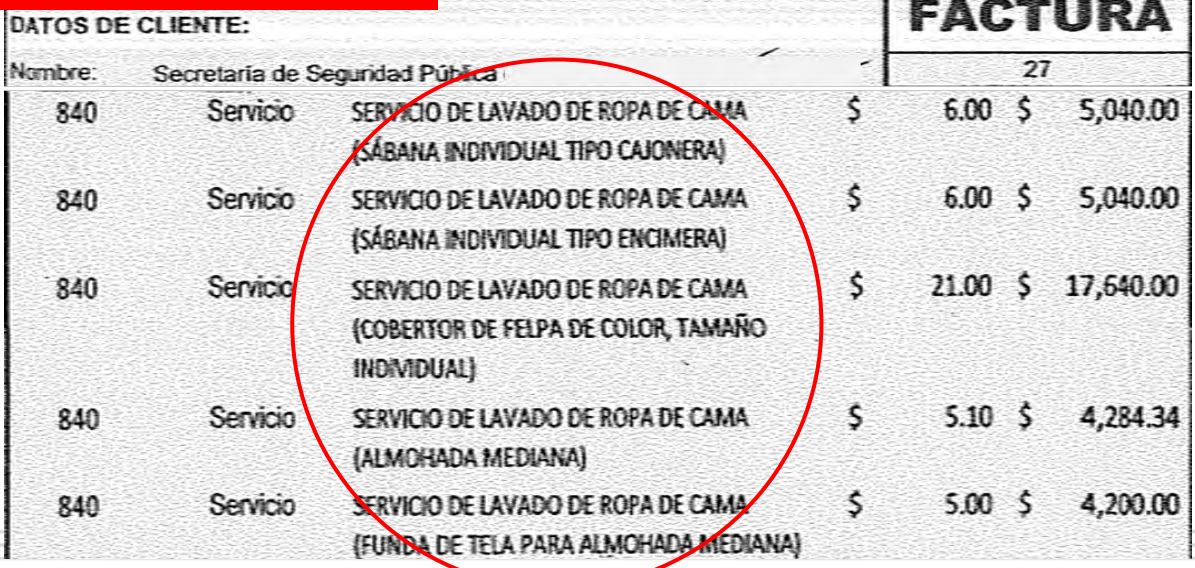

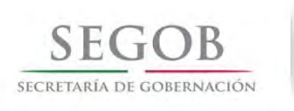

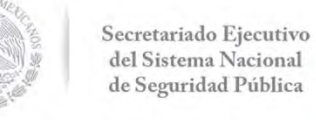

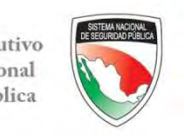

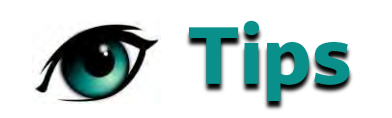

- El Anexo Técnico es el documento que rige el destino final de los recursos, por lo que solamente podrán ejercerlo en los bienes y servicios que en éste se indiquen.
- El Anexo Técnico incorpora la información del **Catálogo de Bienes y** de la Estructura Programática, los cuales incluyen los destinos de gasto permisibles para los PPN.
- Si requieren destinar recursos a otras partidas de gasto y/o bienes, deberán verificar el Catálogo de Bienes para identificar las partidas autorizadas y en caso de no existir las mismas, solicitar su inclusión al responsable del PPN.

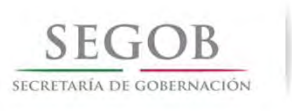

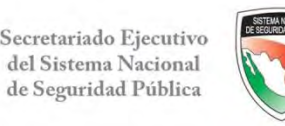

# Elaboración de Propuestas de Inversión

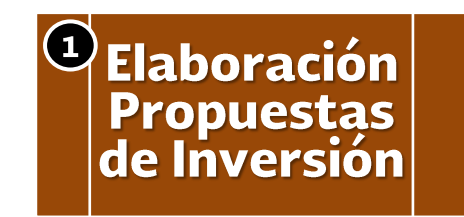

- **Catálogo de Bienes**
- Estructura programática
- Proyectos de inversión
- **Asignación del FASP 2014**

Un área de oportunidad para agilizar la concertación de recursos son los formatos de proyectos de inversión:

Se entregaron formatos de proyectos prellenados con información proporcionada por los responsables de los PPN para:

- + Orientar a las entidades federativas para elaborar sus proyectos de inversión
- ← Facilitar el proceso de concertación

Del proyecto de inversión, se tomarán las metas para incorporarlas al Anexo Técnico

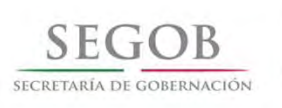

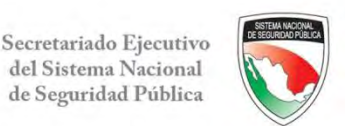

### Formato de Proyecto de Inversión

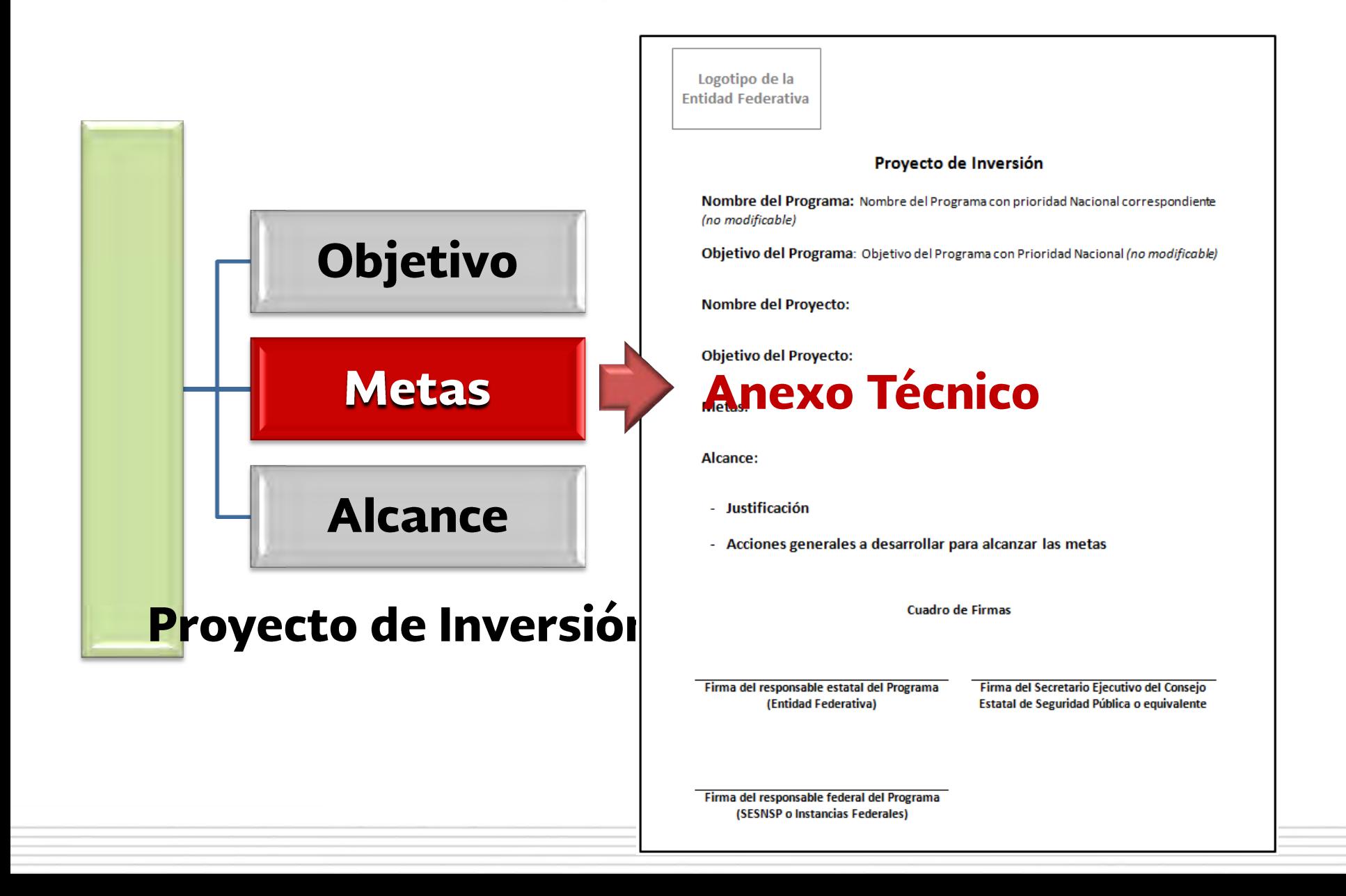

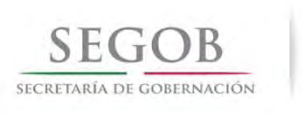

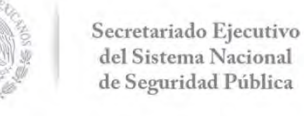

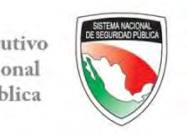

# **Cuidado**

Si la meta no es cuantificable, difícilmente se podrá realizar su seguimiento y evaluación, para determinar el grado de cumplimiento y logro de los objetivos.

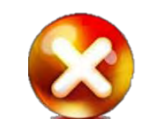

#### **Metas**

- 1. El participante readapta moursos que permiten un cambio significativo en la manera de interaccionar con los demás, a través de la utilización de diversas técnicas.  $\mathcal{N}^{\mathcal{N}}=\mathcal{L}^{\mathcal{N}}\qquad\qquad\mathcal{R}^{\mathcal{N}}\qquad\qquad\mathcal{R}^{\mathcal{N}}\qquad\qquad\mathcal{R}^{\mathcal{N}}\qquad\qquad\mathcal{R}^{\mathcal{N}}\qquad\qquad\mathcal{R}^{\mathcal{N}}\qquad\qquad\mathcal{R}^{\mathcal{N}}\qquad\qquad\mathcal{R}^{\mathcal{N}}\qquad\qquad\mathcal{R}^{\mathcal{N}}\qquad\qquad\mathcal{R}^{\mathcal{N}}\qquad\qquad\mathcal{R}^{\mathcal{N}}\qquad\$ - R<sub>0</sub>7 <sup>- 0</sup>
- 2.El participante aplica herramientas y lécnicas que le permiter una Interacción efectiva en varios escenarios de la actividad humana.
- 3.El participante maneja las habilidades del autoconocimiento y de las condidiones personales para transformar y facilitar al dialogo con los demas.
- 4. Se implementară en familias que habitan en el Municipio de Hermosillo, an zonas y celonias de alto hissoo y volnerabilidad,

# Metas:

- 1. Aplicar 2,282 evaluaciones a personal en activo así como evaluaciones para corporaciones estatales y municipales.
- 2. Dotar de la capacidad necesaria para llevar a cabo 2,000 evaluaciones de nuevo ingreso a solicitud de las Instituciones de Seguridad Publica.
- 3. Revaloración del personal evaluado en ejercicios 2010 y 2011, ya vencidos. 231 evaluaciones.

Concluir) con la implementación del Servicio Profesional de Carrera incluso con la implantación del Software correspondiente, ello en conjunto con la Dirección General de Apoyó Técnico.  $\sim$   $\sim$   $\sim$ 

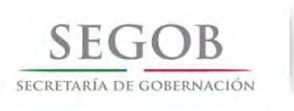

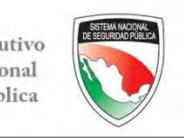

# **A** Cuidado

En el Proyecto de Inversión NO DEBEN DESGLOSARSE los bienes y servicios (incluyendo cantidades y costos); esto se deberá realizar exclusivamente a través de la estructura programática.

Alcance:

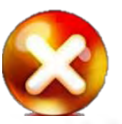

- · Adquisición de material el cual se utiliza para la capacitación tal como siluetas para prácticas de tiro, material didáctico; así como papelería. Eximporte que corresponde a este gasto es por la cantidad ce \$993,928.00 Partida 217
- · Para los elementos que se capacitos dentro de este instituto bajo el esquema de interno, ya sea aspirantes y elementos activos tanto de Policia Municipal como Estatal, es necesario proporcionar el servicio de comedor. El esporte que corresponde a este gasto es por la cantidad de \$ 5,914,000.00 Partida 221
- · Adquisición de uniformes para los elementos del Programa de Capacito dinicial, en lo cual se incluye: 100 boinas, 100 botas, 100 camisa, 100 chamara, 100 cinturón, 100 corbata, 100 fornitura, 100 gorra, 100 insignias, 200 pantalón, 200 playera, 100 sudedera y 100 zapatos. El soporte que corresponde a este gasto es por la cantidad ce \$432,000.00 Partida 271
- Es necesario realizar la admisición de material de seguridad como lo son municiones para prácticas de tiro, así como material de seguridad el cual corresponde a: bastón, casco, coderas, escudo, esposas, protecciones visuales rodilleras y toletes. En importe que corresponde a este gasto es por la cantidad de \$ 2,390,800.00 Partida 282 y 283
- · Se requiere cubrir el pago a personal docente quienes impartirán cada uno de los cursos programados para el cumplimiento de las metas. El importe que corresponde

### Si incorporan bienes, cantidades y costos, pueden no coincidir con la estructura programática en los ajustes que se hagan con las revisiones

 $1.$ El personal a evaluar se compone de los siguientes elementos.

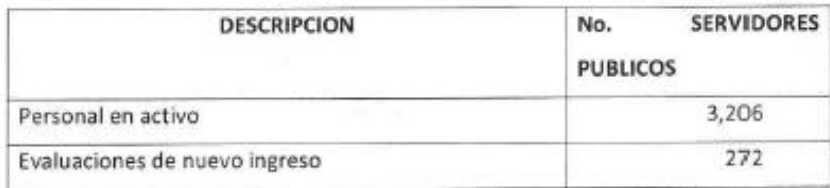

- En la primera fase de construcción se iniciará con la cimentación y parte de la  $2.$ primera planta del Centro de Evaluación y Control de Confianza. Equipando las áreas médico toxicológicas que se encuentran en el primer nivel del Centro.
- 3. Se requieren complementar al equipo de cómputo, y mobiliario considerando el incremento de la plantilla del Centro de Evaluación, además de la compra de sistema de aire acondicionado / calefacción.
- Se adquirirán dos vehículos uno tipo sedán y una tipo Pick Up a efecto de aplicar las visitas domiciliarias necesarias en el proceso de evaluación.

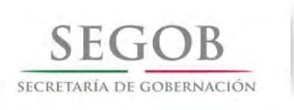

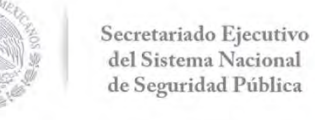

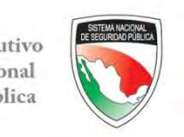

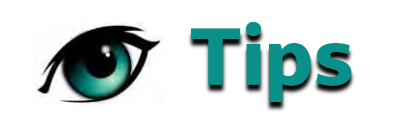

- + En la elaboración del proyecto de inversión, se debe involucrar al responsable **DIRECTO** del PPN por parte de la entidad federativa, para poder atender las observaciones que se realizan en el momento de la concertación.
- + Los **objetivos y metas** de los proyectos de inversión son la **base** fundamental para la evaluación del desempeño establecido en la Ley.
- Reiteramos la importancia de no incluir la información de la  $+$  . estructura programática en el proyecto de inversión para evitar re-trabajos e inconsistencias

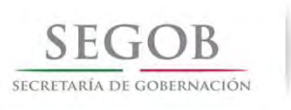

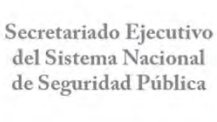

# Elaboración de Propuestas de Inversión

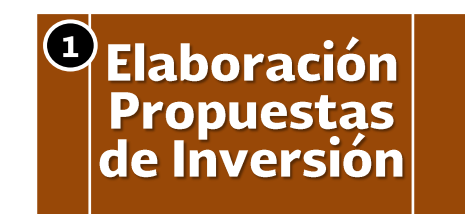

- **Catálogo de Bienes**
- Estructura programática
- Proyectos de inversión
- **Asignación del FASP 2014**

De la misma forma que el año pasado, se utilizará el monto de la asignación del FASP del año vigente (2014).

En cuanto se tenga ya definida la nueva propuesta de criterios de distribución del FASP para 2014 y el monto, daremos a conocer previamente a su publicación, la asignación correspondiente para realizar los ajustes respectivos.

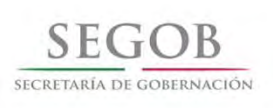

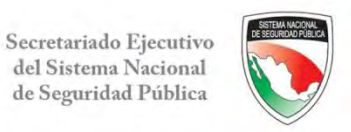

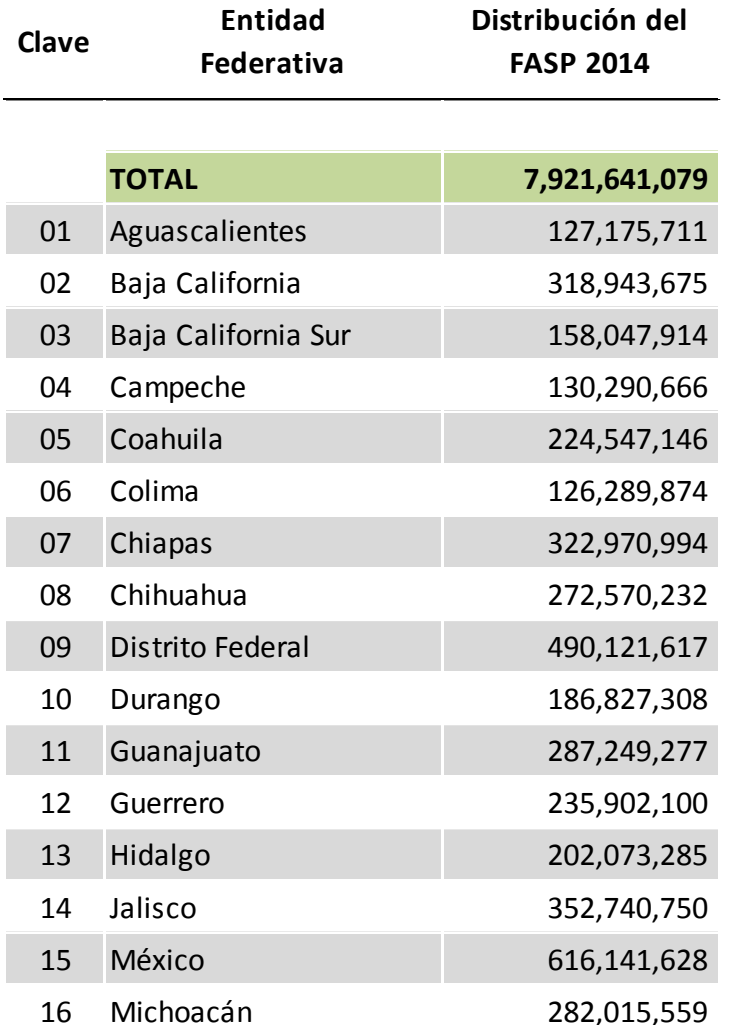

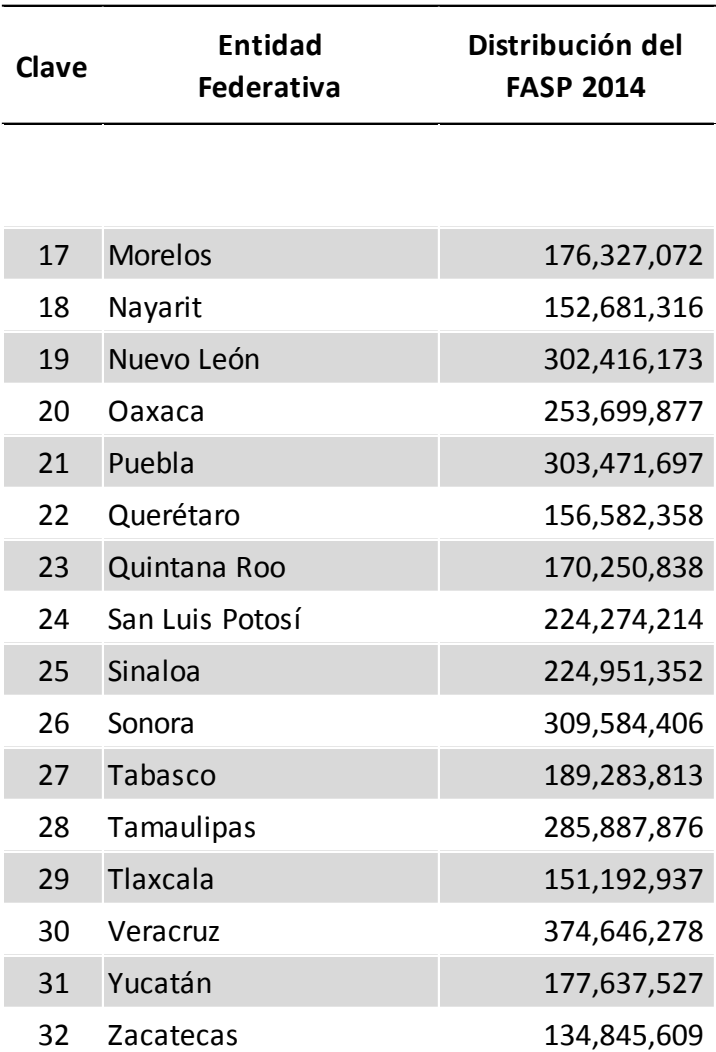

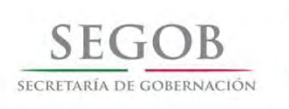

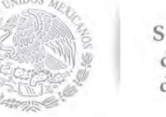

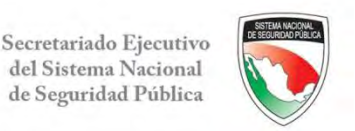

### **Proceso General de Concertación**

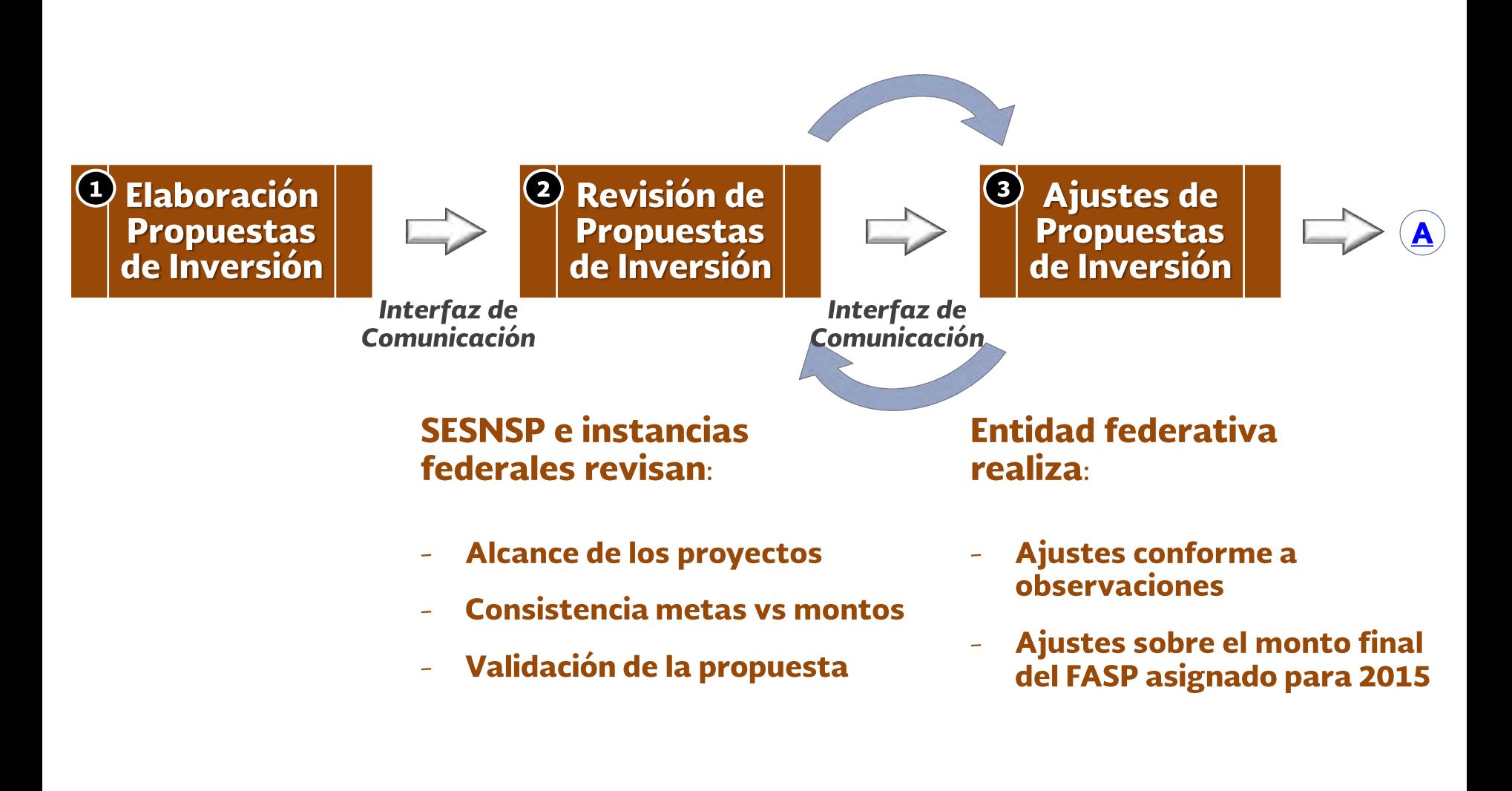

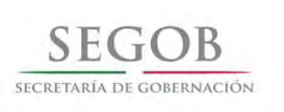

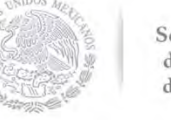

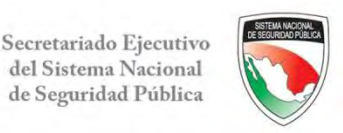

### **Proceso General de Concertación**

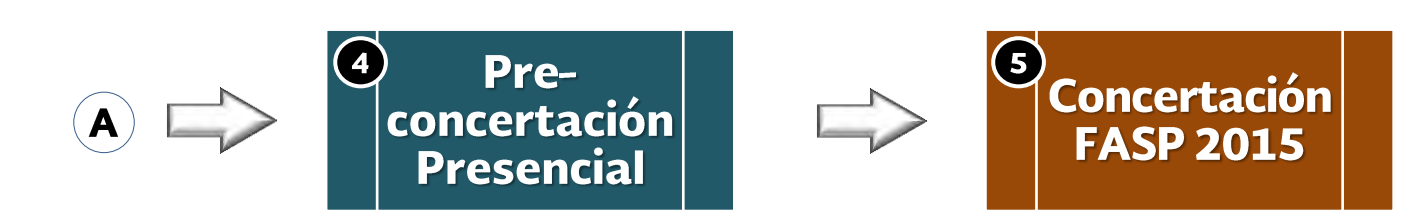

### **SESNSP, instancias federales y** entidad federativa acuerdan:

Propuesta de Inversión (minuta)  $\overline{\phantom{a}}$ 

**SESNSP y entidad federativa** realizan y suscriben:

- Ajustes por asignación FASP ÷, 2015
- **Convenio de Coordinación**
- **Anexo Técnico**

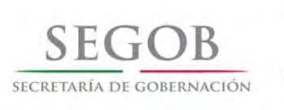

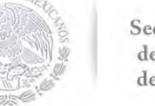

Secretariado Ejecutivo del Sistema Nacional<br>de Seguridad Pública

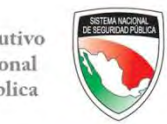

# **Interfaz de** Comunicación

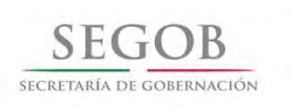

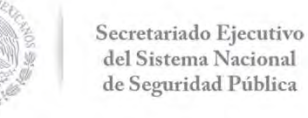

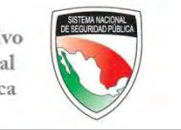

Herramienta informática, con la cual las entidades federativas podrán enviar de manera ágil y segura la Estructura Programática, el Formato de Proyectos de Inversión y documentos asociados, así como recibir y emitir las observaciones y/o comentarios derivados de la revisión correspondiente.

# **O Tips para el envío de información**

- El registro de información en la interfaz está asociado al usuario que lo genera, por lo que la clave de acceso se debe considerar personal e intransferible.
- El envío de la estructura programática y proyectos de inversión, se debe realizar por separado, seleccionando la opción en el menú desplegable según corresponda.

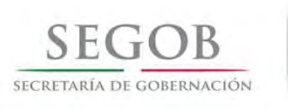

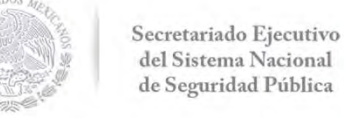

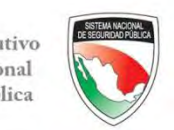

### Ingresar a la página WEB del SESNSP http://secretariadoejecutivo.gob.mx

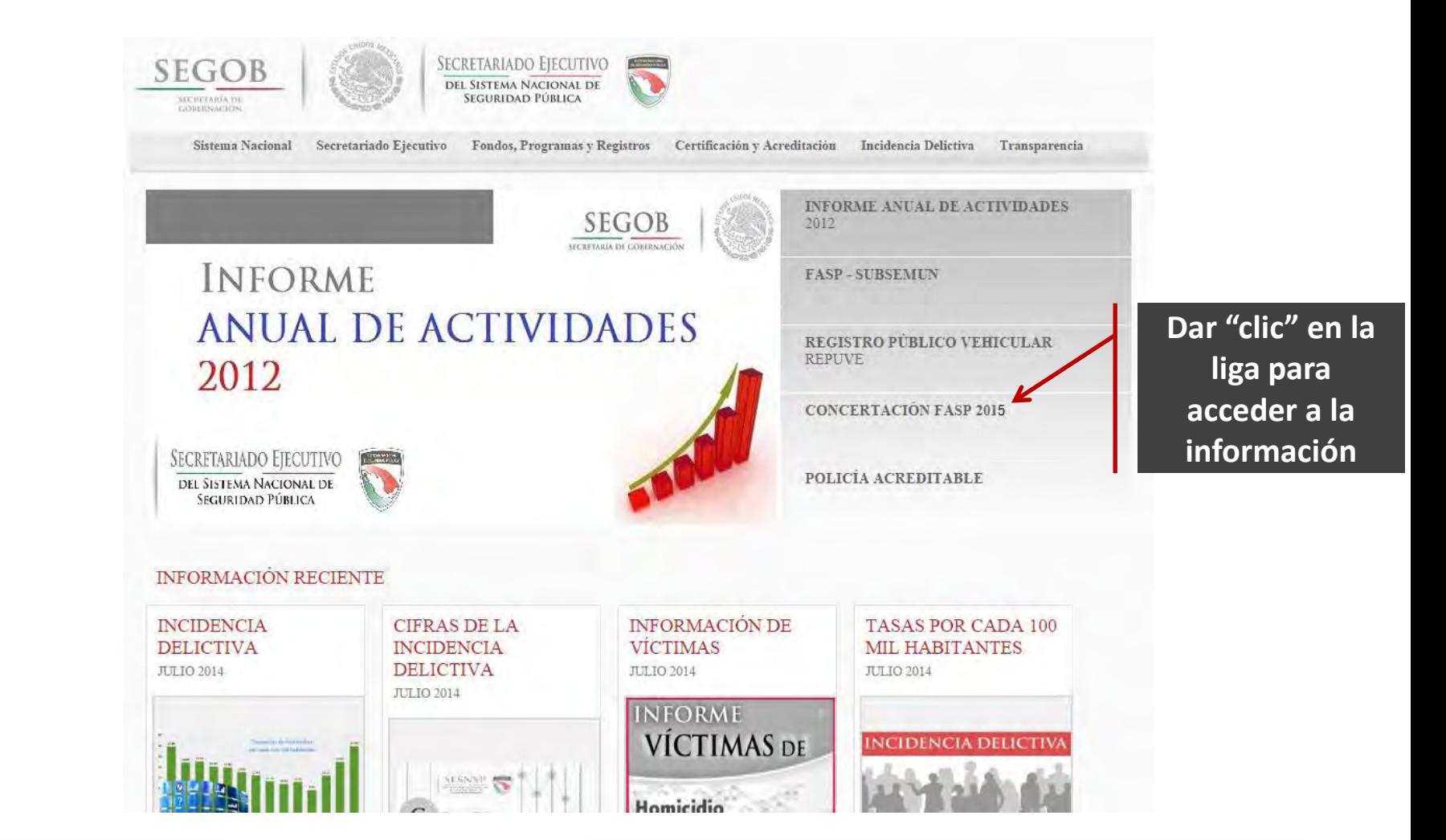

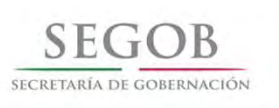

Secretariado Ejecutivo del Sistema Nacional de Seguridad Pública

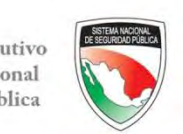

### Interfaz de Comunicación

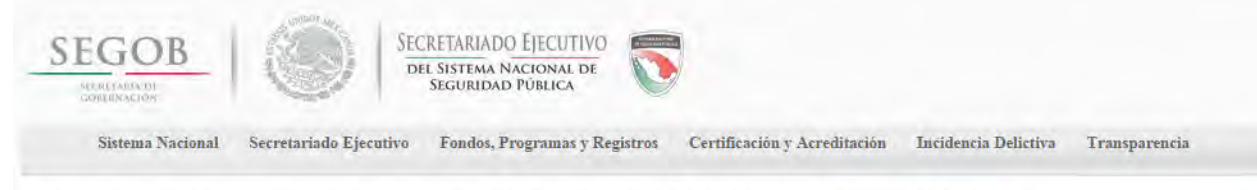

INICIO > FONDOS PROGRAMAS Y REGISTROS > FONDO DE APORTACIONES PARA LA SEGURIDAD PÚBLICA (FASP) > CONCERTACIÓN FASP 2014

食食食食食 量Imprimir A A A QCOMPARTIR 202 ...

### **CONCERTACIÓN FASP 2015**

Con fundamento en los artículos 25 fracción VII. 44 y 45 de la Ley de Coordinación Físcal, así como en los acuerdos del Consejo Nacional de Seguridad Pública (CNSP) Nos. 10/XXXI/11 y 03/XXXIII/12; y con la finalidad de prever tiempos que permitan la programación de los recursos provenientes del Fondo de Aportaciones para la Seguridad Publica de los Estados y del Distrito Federal (FASP) 2014, se tiene previsto un proceso de preconcertación.

#### **ELEMENTOS DEL PROCESO DE PRE-CONCERTACIÓN**

Dentro del proceso de pre-concertación, se consideran los siguientes elementos:

#### Catálogo de Bienes y Servicios a

Tiene como propósito clasificar e identificar los bienes y servicios que pueden ser contratados con los recursos FASP y de las aportaciones estatales, a fin de facilitar a las entidades federativas la elaboración de los proyectos de inversión enmarcados en los Programas con Prioridad Nacional. (Información Complementaria )

#### Estructura Programática

Es la base que sustenta al Presupuesto por Programa con Prioridad Nacional, de los recursos provenientes del FASP, y se integra mediante la agrupación de bienes y servicios conforme al Clasificador por Objeto del Gasto, en función de las metas y objetivos que se pretende lograr.

#### Formato de Proyecto de Inversión a

Formato definido para llevar a cabo la descripción del proyecto de inversión por Programa con Prioridad Nacional, especificando los objetivos aretas y alcance correspondientes.

#### Interfaz de Intercambio de Documentose

Con el propósito de simplificar el proceso, se ha desarrollado una herramienta informática,

#### **FONDOS, PROGRAMAS Y**

- ▶ Policia Acreditable
- ▶ Fondo de Aportaciones para la Seguridad Publica (FASP) Normatividad

Concertación FASP 2015

- Subsidio para la Seguridad en los Municipios (SUBSEMUN)
- Registro Público Vehicular (Repuve)
- Registro Nacional de Datos de Personas Extraviadas o Desaparecidas (RNPED)

### Acceder a la Interfaz dando "clic" en la liga

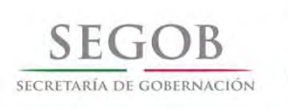

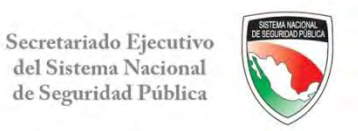

### Interfaz de Comunicación

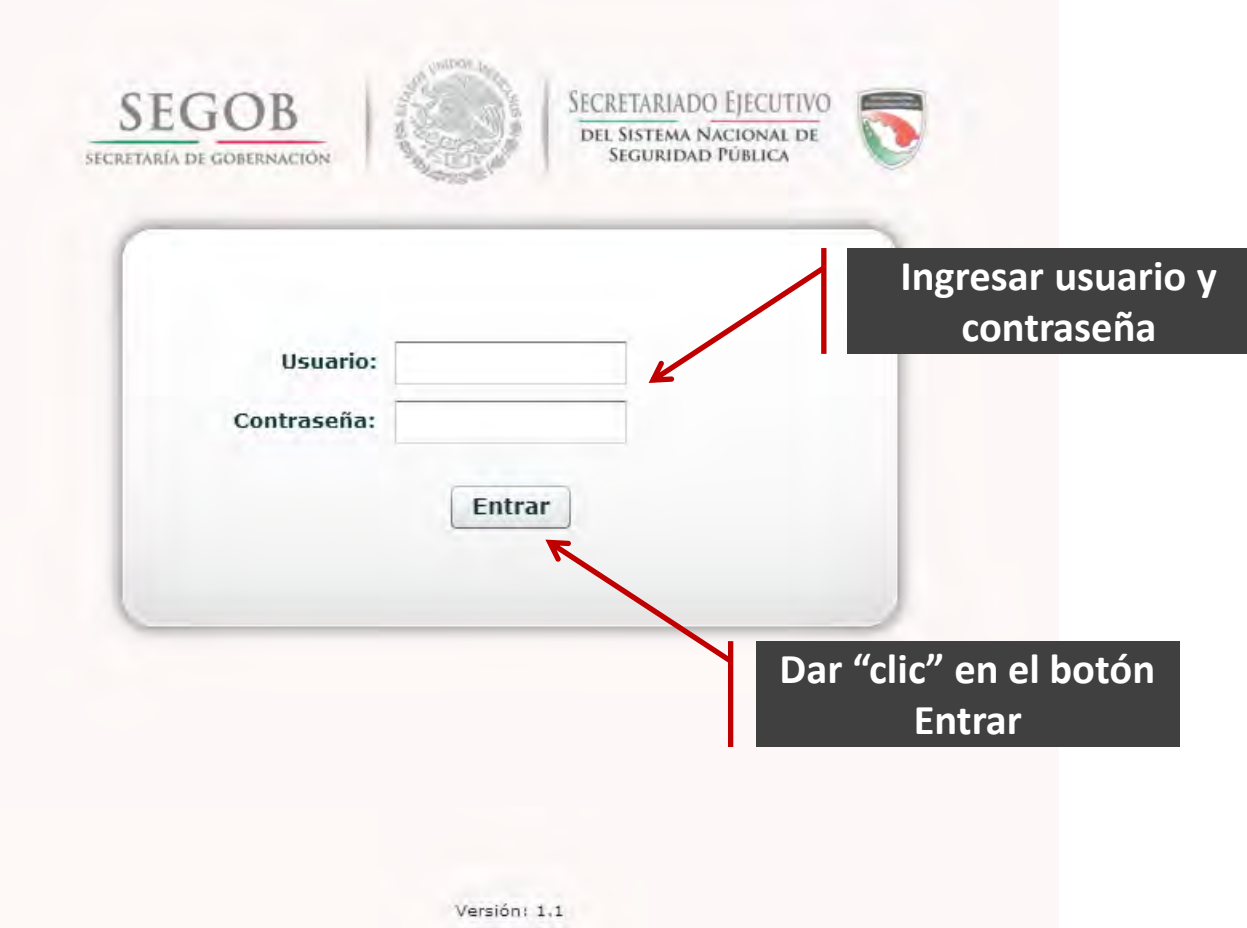

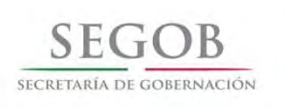

Secretariado Ejecutivo del Sistema Nacional de Seguridad Pública

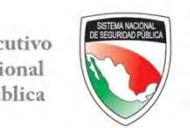

## Interfaz de Comunicación

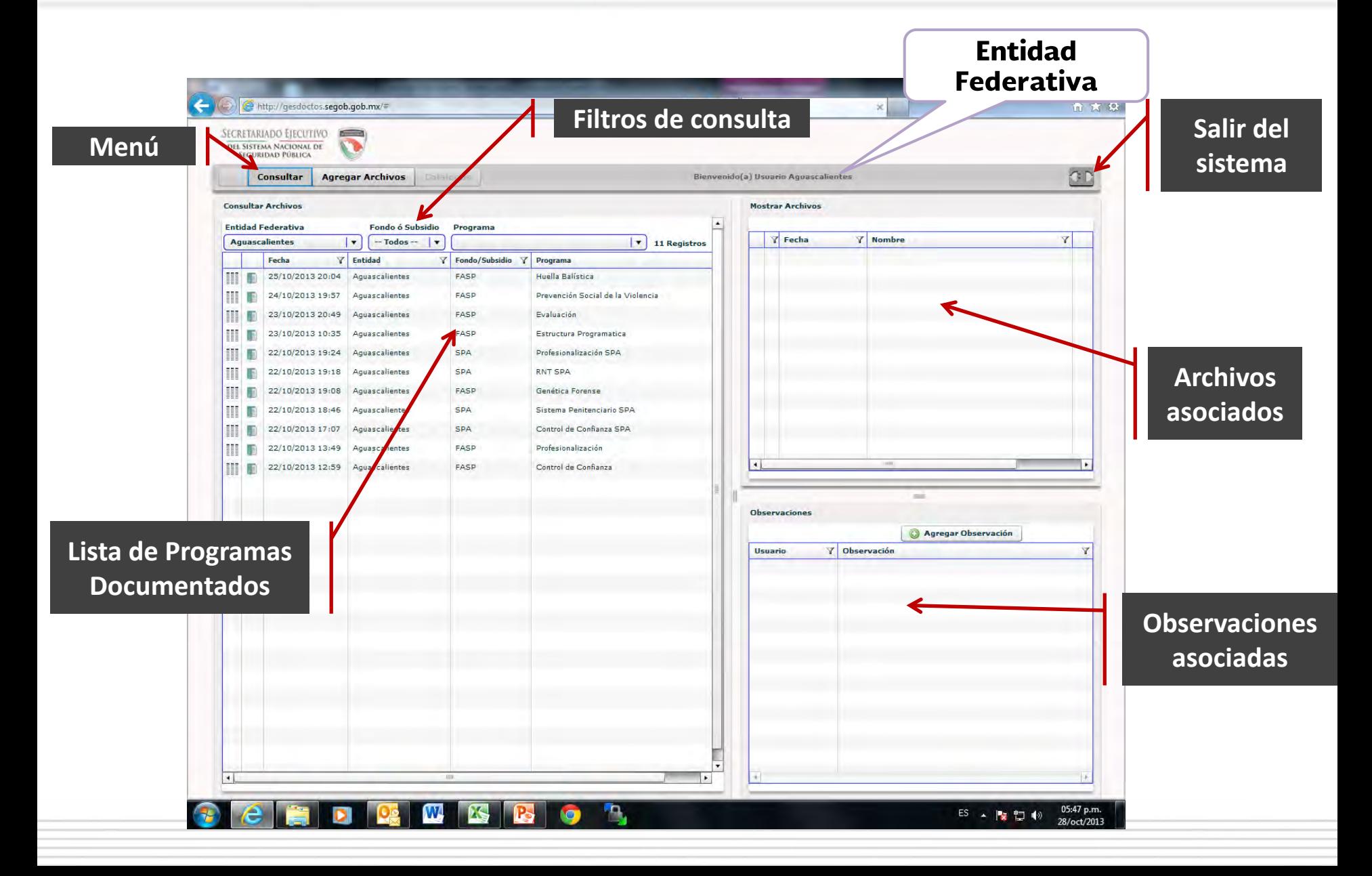